#### Material for the GANGA demo

#### *EGEE Review*

Based on K. Harrison at the Computing in High-Energy and Nuclear Physics conference Mumbai, India, 13-17 February 2006 New material from the GANGA team and from Hurng-Chun Lee (ASGC) Other material from IT/PSS/ED (ARDA and EIS teams)

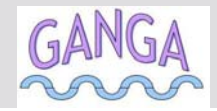

## **Ganga basics**

- - Ganga is an easy-to-use frontend for job definition and management Access to local and remote (Grid) resources through a uniform interface
	- The Grid is *one* of the environment for the scientists
	- If the Grid is not integrated in the everyday environment, its impact is reduced
	- Developed in the context of ATLAS and LHCb
		- built-in support for applications based on Gaudi/Athena framework
		- Potentially interesting for other applications (also non HEP)
	- Component architecture readily allows extension to other user groups
	- ▶ Implemented in Python

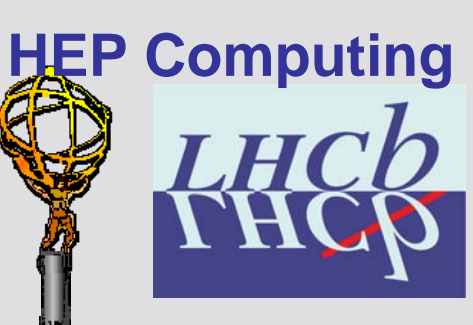

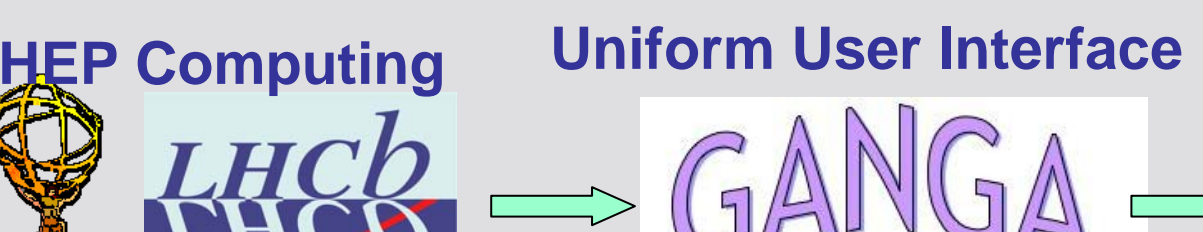

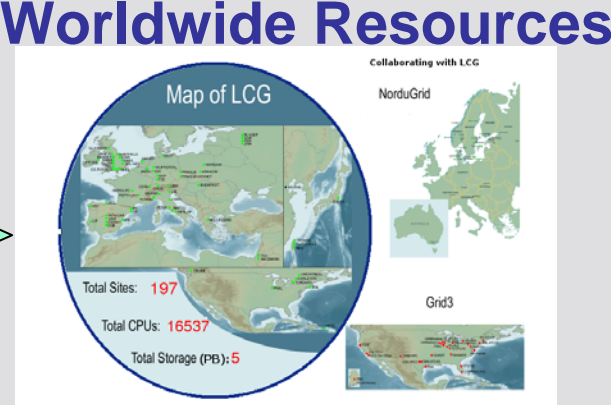

**Gaudi/Athena and Grid Alliance**

15 February 2006 2

## **People/groups involved**

-Ganga is an ATLAS/LHCb joint project

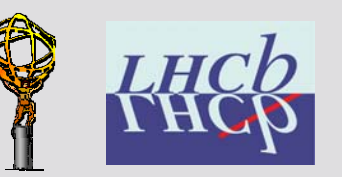

**Enabling Grids** 

 Support for development work from UK (PPARC/GridPP) and EU -**(EGEE/NA4 HEP ARDA)** egee Gridf

- Core team:
	- U.Egede (Imperial), K.Harrison (Cambridge), D.Liko (CERN), A.Maier (CERN), J.T.Moscicki (CERN), A.Soroko (Oxford), CL.Tan (Birmingham)

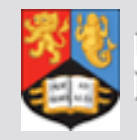

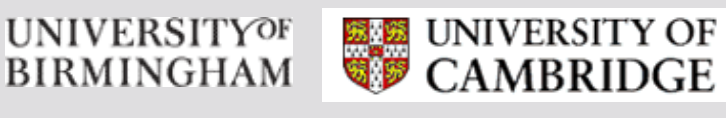

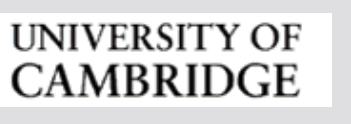

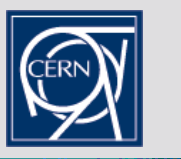

**Imperial College** London

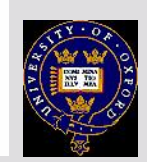

 Contributions from many others, from summer students to senior researchers

### **Ganga job abstraction**

- A job in Ganga is constructed from a set of building blocks, not all required for every job

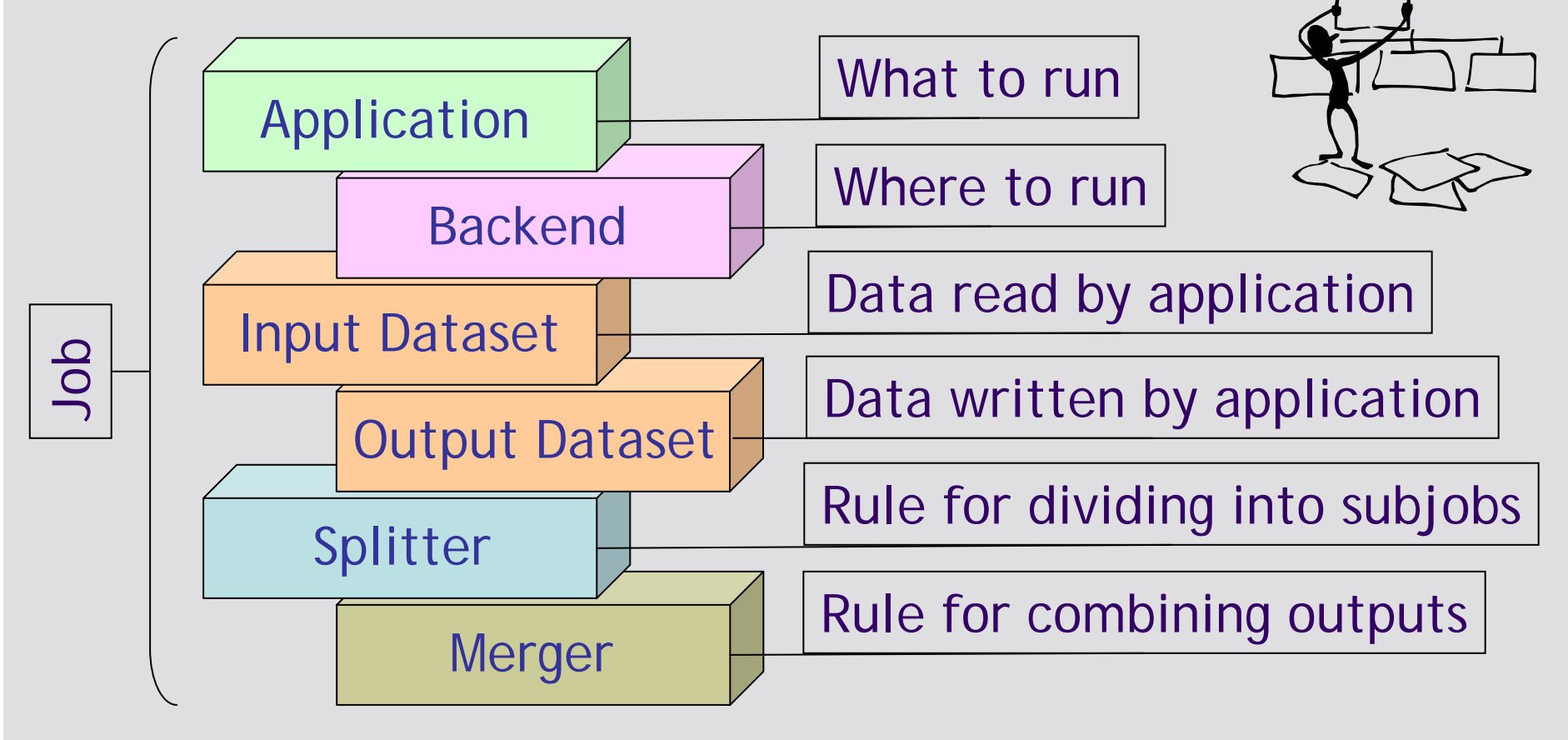

#### **Framework forplugin handling**

- Ganga provides a framework for handling different types of Application, Backend, Dataset, Splitter and Merger, implemented as plugin classes

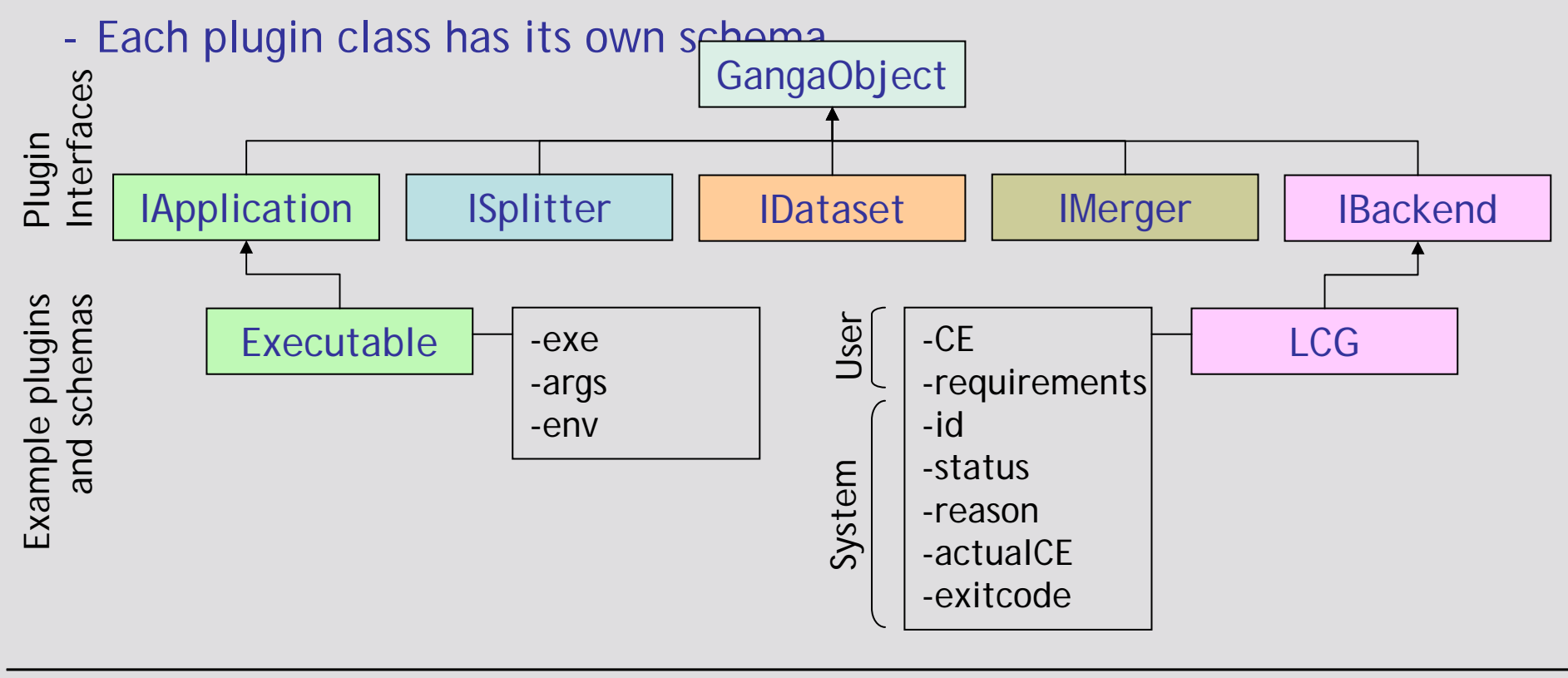

#### **Ganga: single frontend for multiple backends**

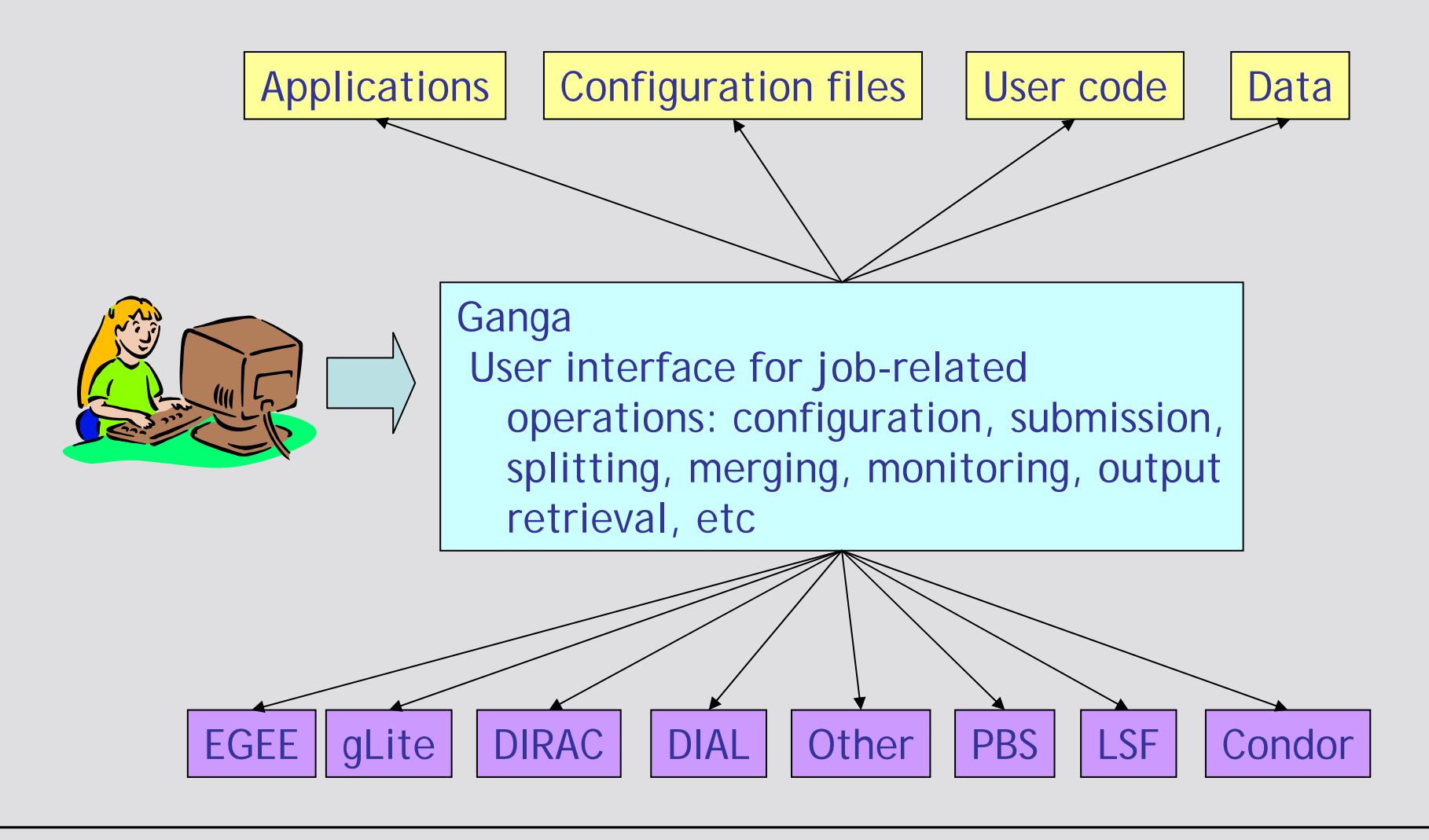

# **Design**

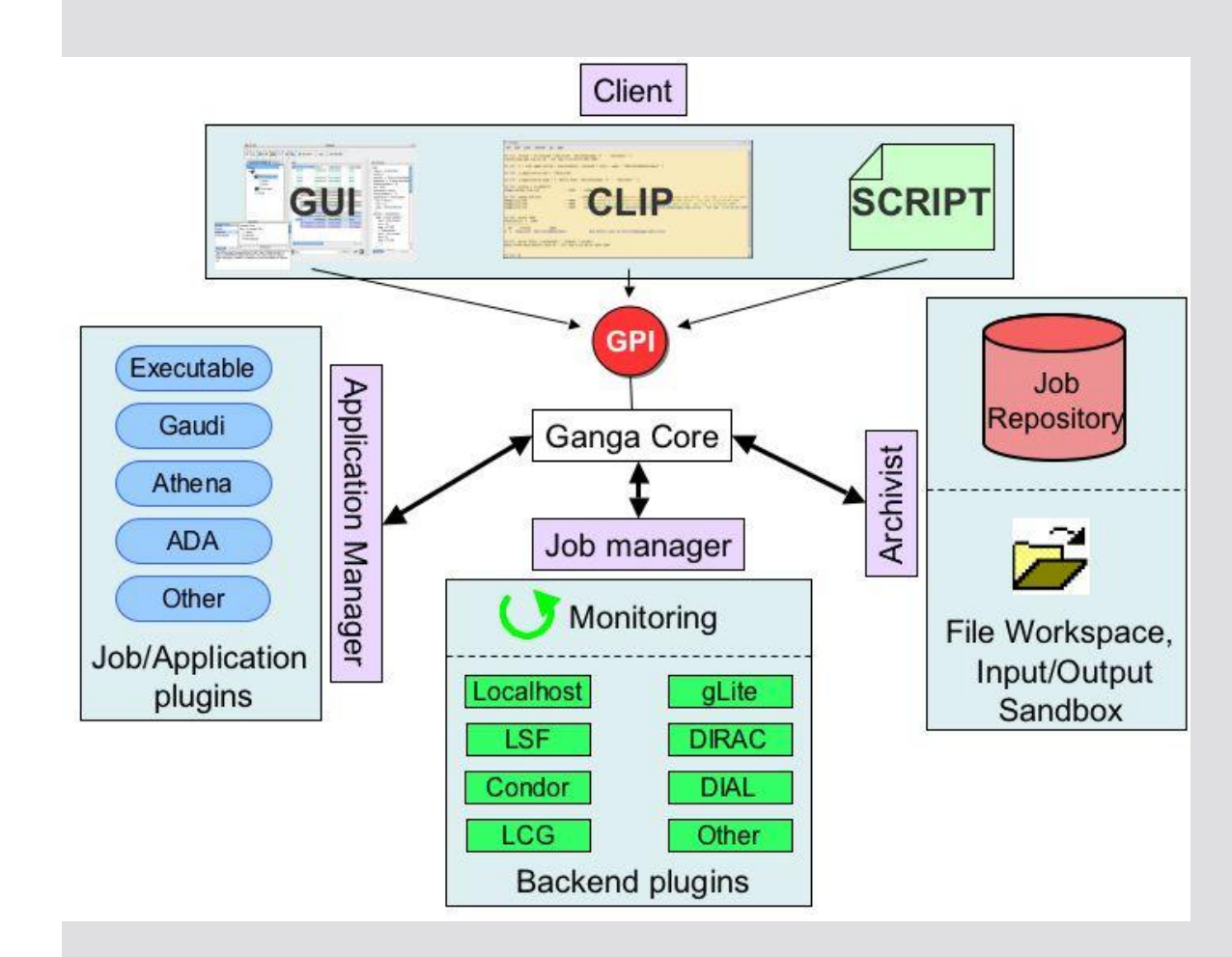

- Application Manager deals with application configuration
- Job Manager deals with submission to backend
- Archivist records job states and allocates/deallocatesworkspace
- Core performs startup operations, and mediates communication between components
- Functionality made available through Ganga Public Interface (GPI)
- User accesses GPI through **Client**

# **Ganga client (1)**

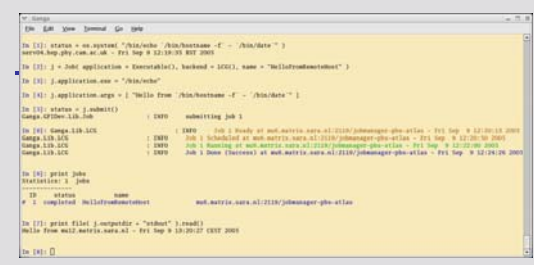

to GPI commands in any of three ways

-Command-Line Interface in Python (CLIP)

Interactive job definition and submission from enhanced Python shell (IPython)

Possibility to organise jobs in logical folders

Possibility to create job templates

Possibility to export jobs as Python code, which can be loaded back into Ganga: allows sharing with others

# **Ganga client (2)**

-GPI scripting

> ▶ Python/GPI script myScript.py executed in Ganga environment with: ganga myScript.py

Possibility to automate repetitive tasks

Scripts for basic operations (submit, query, kill) included in distribution

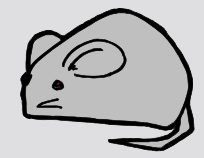

Graphical User Interface (GUI)

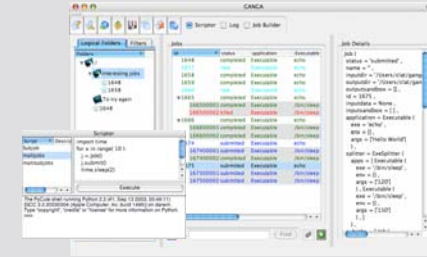

- Job definition based on selection with mouse and form completion
- Graphical monitoring and navigation of logical folders
- Integrated scriptor, allowing execution of arbitrary GPI commands

#### **CLIP: simple job from first principles**

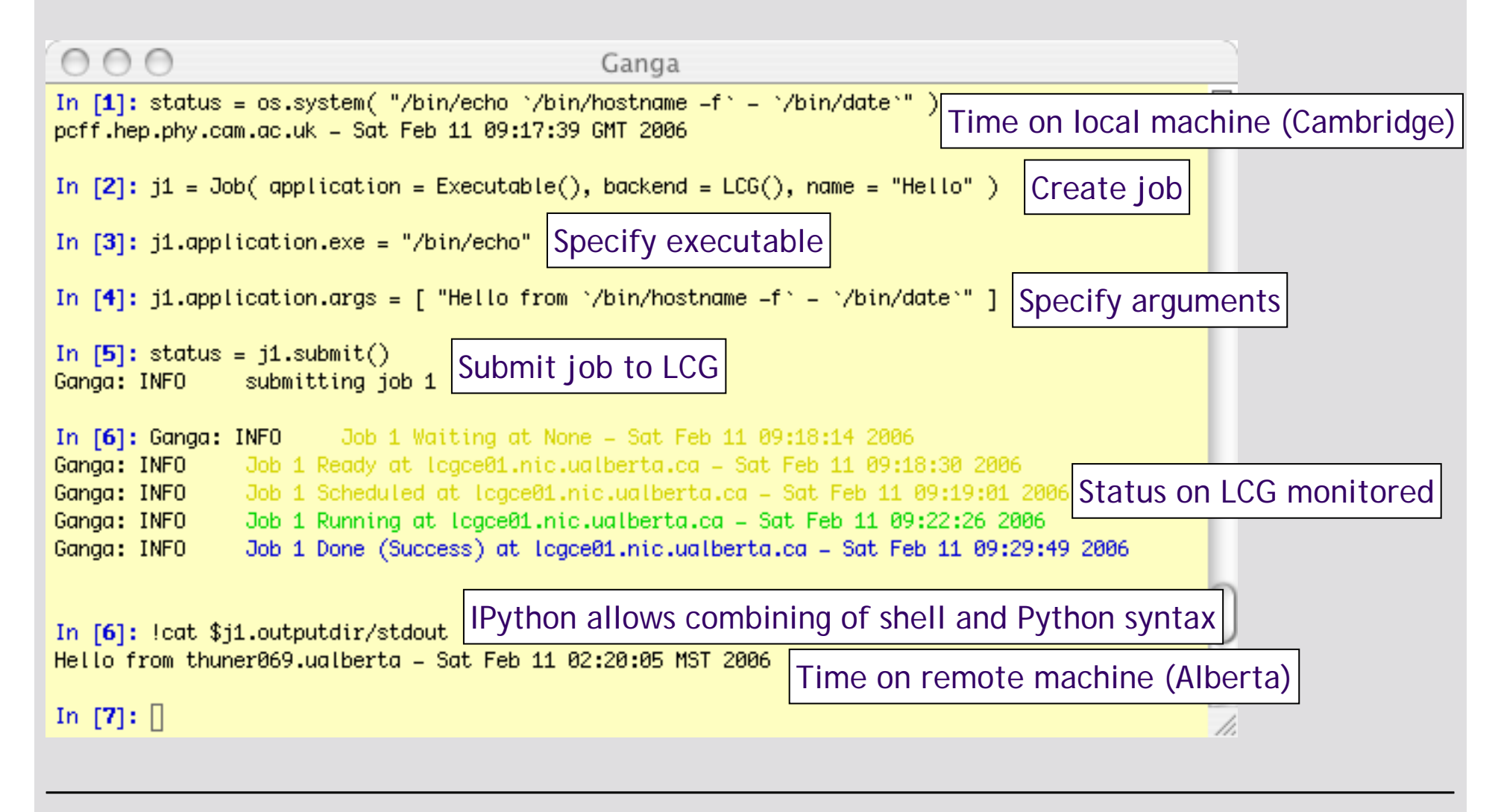

### **Job submission**

- User command: job.submit()
- Outcome: job submitted, split into subjobs, command status returned

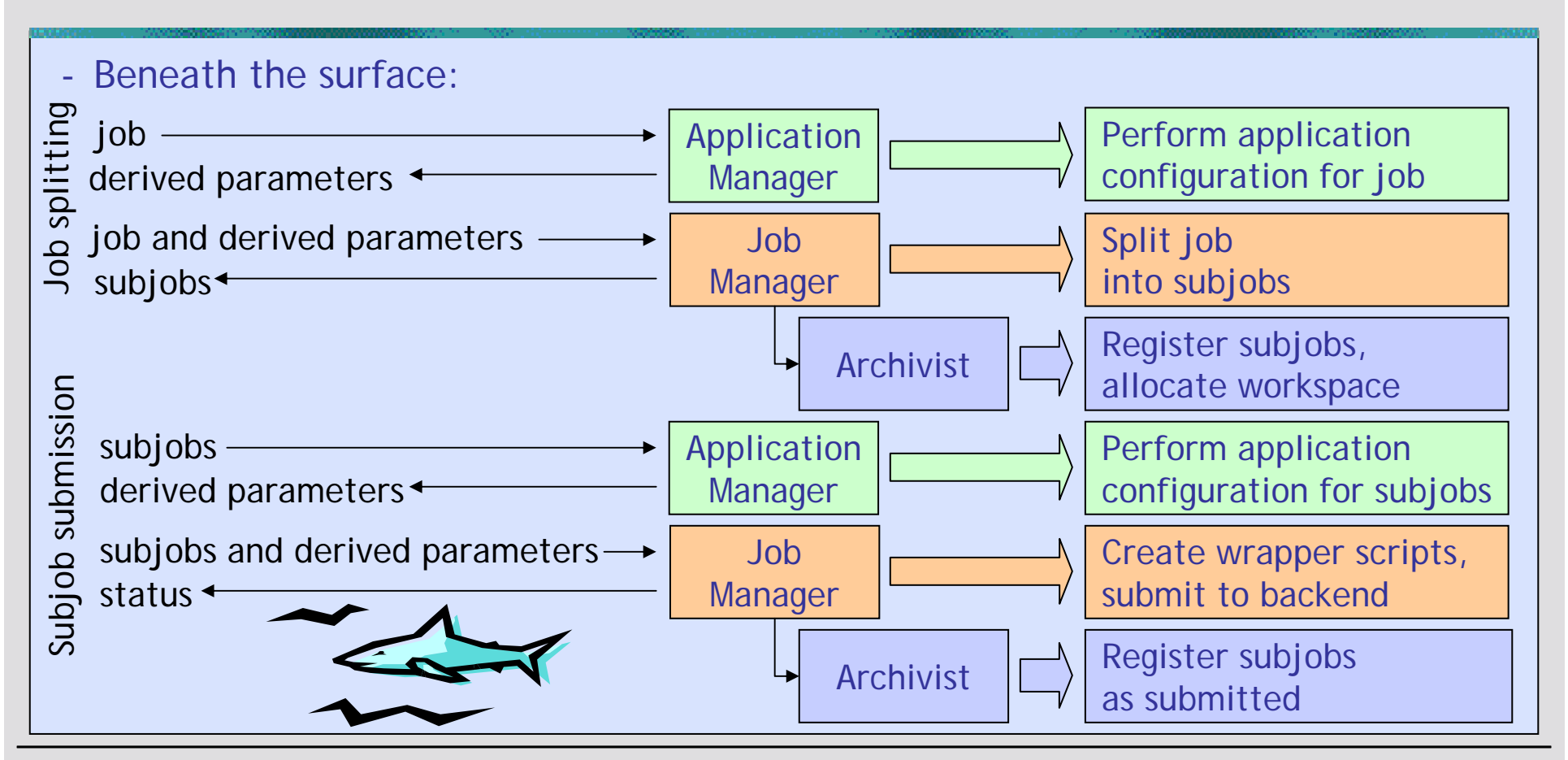

#### **Job cancellation**

- User command: job.remove()

 Outcome: job/subjobs killed if submitted/running, records deleted from repository, workspace deallocated, command status returned

![](_page_11_Figure_3.jpeg)

#### **Job monitoring and output retrieval**

- User action: none
- Outcome: changes in job status reported/updated periodically, output retrieved automatically when job completes

![](_page_12_Figure_3.jpeg)

#### **GPI job script**

![](_page_13_Figure_1.jpeg)

#### **Ganga GUI**

![](_page_14_Figure_1.jpeg)

#### **CLIP: running LHCb analysis on LCG and DIRAC**

![](_page_15_Figure_1.jpeg)

#### **CLIP: creating ATLAS analysis job from template**

![](_page_16_Figure_1.jpeg)

#### **CLIP: running ATLAS analysis on LCG**

![](_page_17_Figure_1.jpeg)

#### **Ganga and other applications on the Grid**

- GEANT4

- **Presented at the User Forum**
- EGEE ITU collaboration
	- ▶ Presented at the User Forum
	- ▶ Running in these days (May 15th June 16<sup>th</sup>)
- - Autodock application
	- Presented at the User Forum

#### *We need one foil each*

## **User uptake**

- Ganga tutorials organised for both ATLAS and LHCb
- Ganga demo at EGEE 06, other events???? Rio etc... , User Forum-

![](_page_19_Picture_3.jpeg)

![](_page_19_Picture_4.jpeg)

- Ganga tried out by more than 100 people
- Feedback positive
	- "Very handy way to organise job submission" (ATLAS user)
	- ▶ "Clever and nicely designed" (LHCb user)
- Small but growing group of people regularly using Ganga (also from a laptop)
	- LHCb analyses of up to 10<sup>6</sup> events run successfully on Grid using Ganga
- $\Rightarrow$  More on use of Ganga in ATLAS and LHCb in presentations by D.Liko and U.Egede